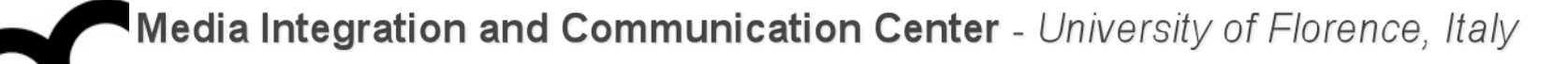

# Laboratorio di Tecnologie dell'Informazione

Ing. Marco Bertini [marco.bertini@unifi.it](mailto:marco.bertini@unifi.it?subject=) <http://www.micc.unifi.it/bertini/>

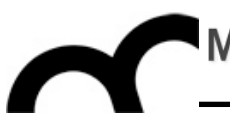

# Software engineering techniques and tools

"A fool with a tool is still a fool." - Grady Booch

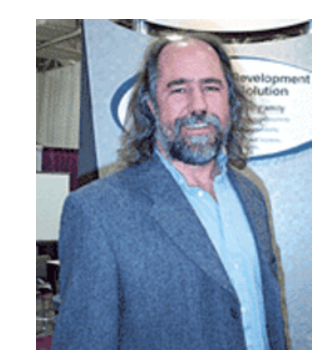

#### Use case

- A use case in software engineering and [systems engineering](http://en.wikipedia.org/wiki/Systems_engineering) is a description of a system's behavior as it responds to a request that originates from outside of that system.
- In other words, a use case describes "who" can do "what" with the system in question.
- Use cases describe the system from the user's point of view.
- Each use case focuses on describing how to achieve a **goal** or task.

#### Use case - cont.

- Each use case should convey a primary scenario, or typical course of events, also called "basic flow", "normal flow," "happy flow" and "main path". The main basic course of events is often conveyed as a set of usually numbered steps.
- Alternate paths can be written, e.g. next to the steps of the main path.

### Use case: example

#### **Main path Alternate path**

1. The system prompts the user to log on,

2. The user enters his name and password

3. The system verifies the logon information

4. The system logs user on to system

2.1 The user swipes an RFID card on a reader

#### Use case - cont.

- Reread the use case, check it focuses on getting the task done.
- Pay attention to the nouns in the use case: they are candidates to identify the classes needed to model the system, and tell what to focus on
- Look at the verbs: they are candidates to identify the methods of the classes

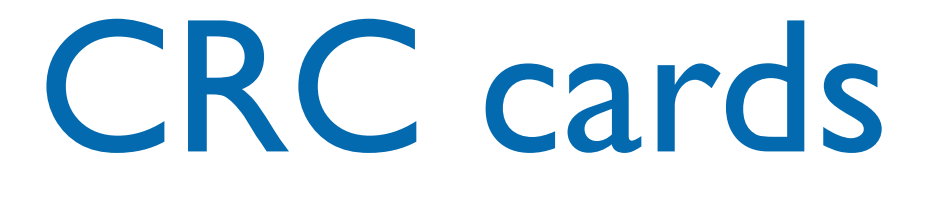

- CRC cards (Class, Responsibility, Collaborator) are a technique for discovering object classes, members and relationships in an object-oriented program.
- <sup>A</sup>**class** represents a collection of similar objects, a **responsibility** is something that a class knows or does, and a **collaborator** is another class that a class interacts with to fulfill its responsibilities.

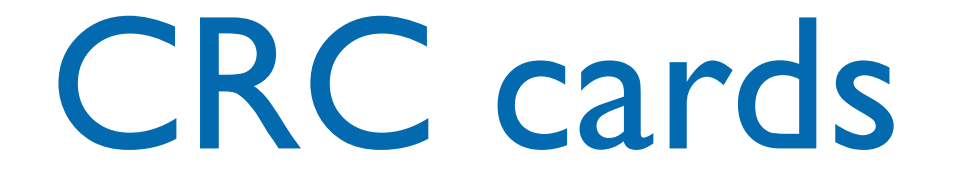

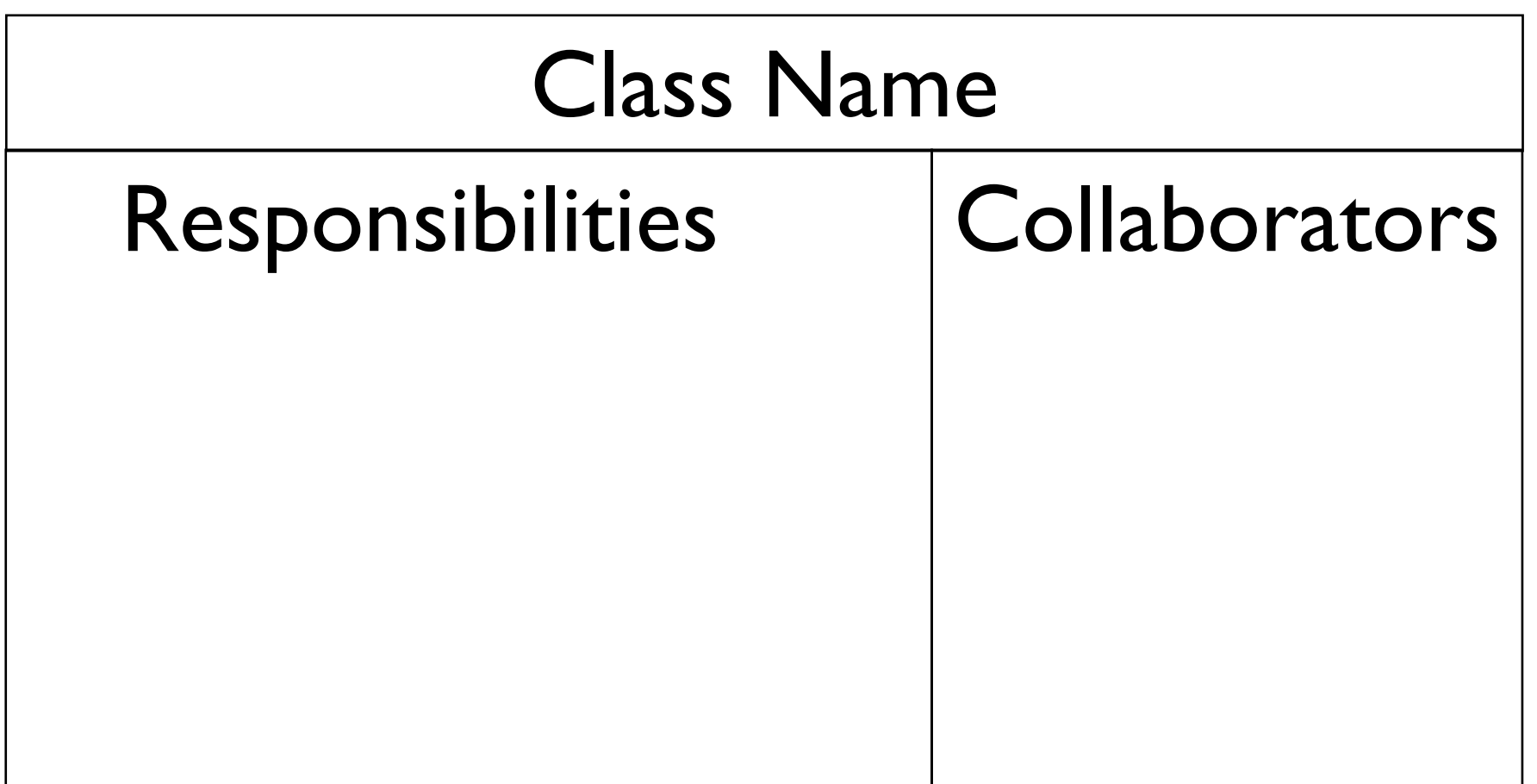

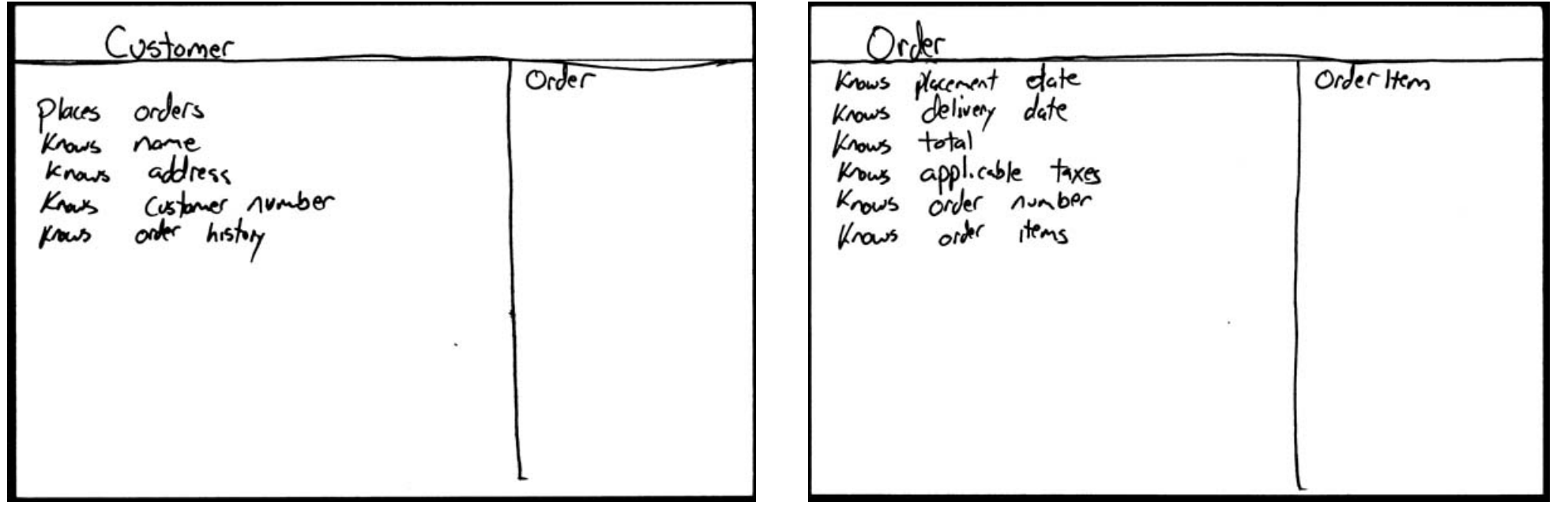

#### CRC cards - cont.

- To create CRC classes iteratively perform the following steps:
- 1. Find classes: look for the three-to-five main classes
- 2. Find responsibilities: ask yourself what a class does as well as what information you wish to maintain about it.
- 3. Define collaborators: a class often does not have sufficient information to fulfill its responsibilities. Therefore, it must collaborate (work) with other classes to get the job done: requesting info or to perform a task
- 4. Move the cards around: it's a method to understand the system: classes that collaborate should stay next each other

#### UML

- UML (Unified Modeling Language) is a visual language for specifying, constructing, and documenting the artifacts of softwareintensive systems.
- Complex software designs difficult for you to describe with text alone can readily be conveyed through diagrams using UML.
- Several tools help to draw UML diagrams, generate code from UML diagrams, generate UML diagrams from code.

- A UML class diagram describes the structure of a system by showing the system's [classes,](http://en.wikipedia.org/wiki/Class_(computer_science)) their attributes, and the relationships between the classes.
- They are being used both for general conceptual modelling of the systematics of the application, and for detailed modelling translating the models into programming code.

# UML Class diagram - cont.

- In the class diagram these classes are represented with boxes which contain three parts:
- The upper part holds the name of the class
- The middle part contains the attributes of the class (and their type)
- The bottom part gives the methods or operations the class can take or undertake

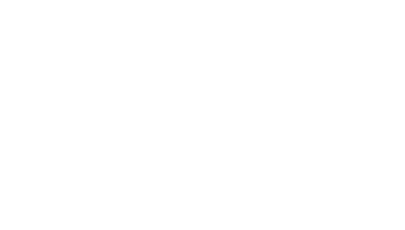

method() otherMethod() : boolean yaMethod(ClassX) attribute attribute : String **Class Name**

# UML Class diagram .cont.

- In the conceptual design of a system a number of classes are identified and grouped together in a class diagram, which helps to determine the statical relations between those objects. With detailed modeling the classes of the conceptual design are often split in a number of subclasses.
- There can be several different types of relations among the classes, drawn as lines and arrows

# UML Class diagram: example

• Several tools allow to generate code from UML class diagrams, or reverse engineer code to UML class diagrams

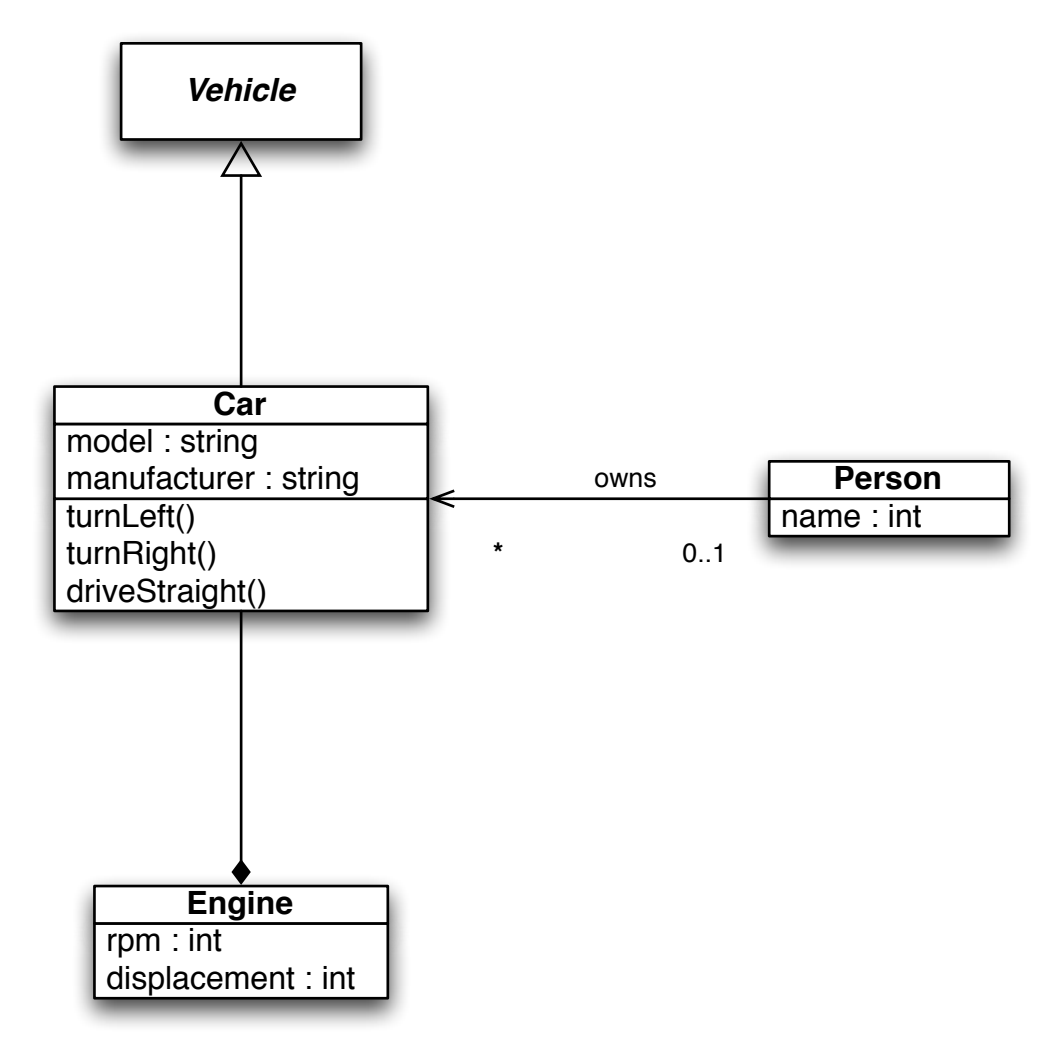

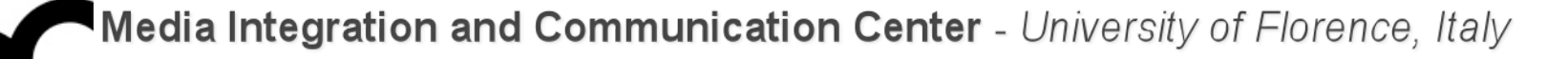

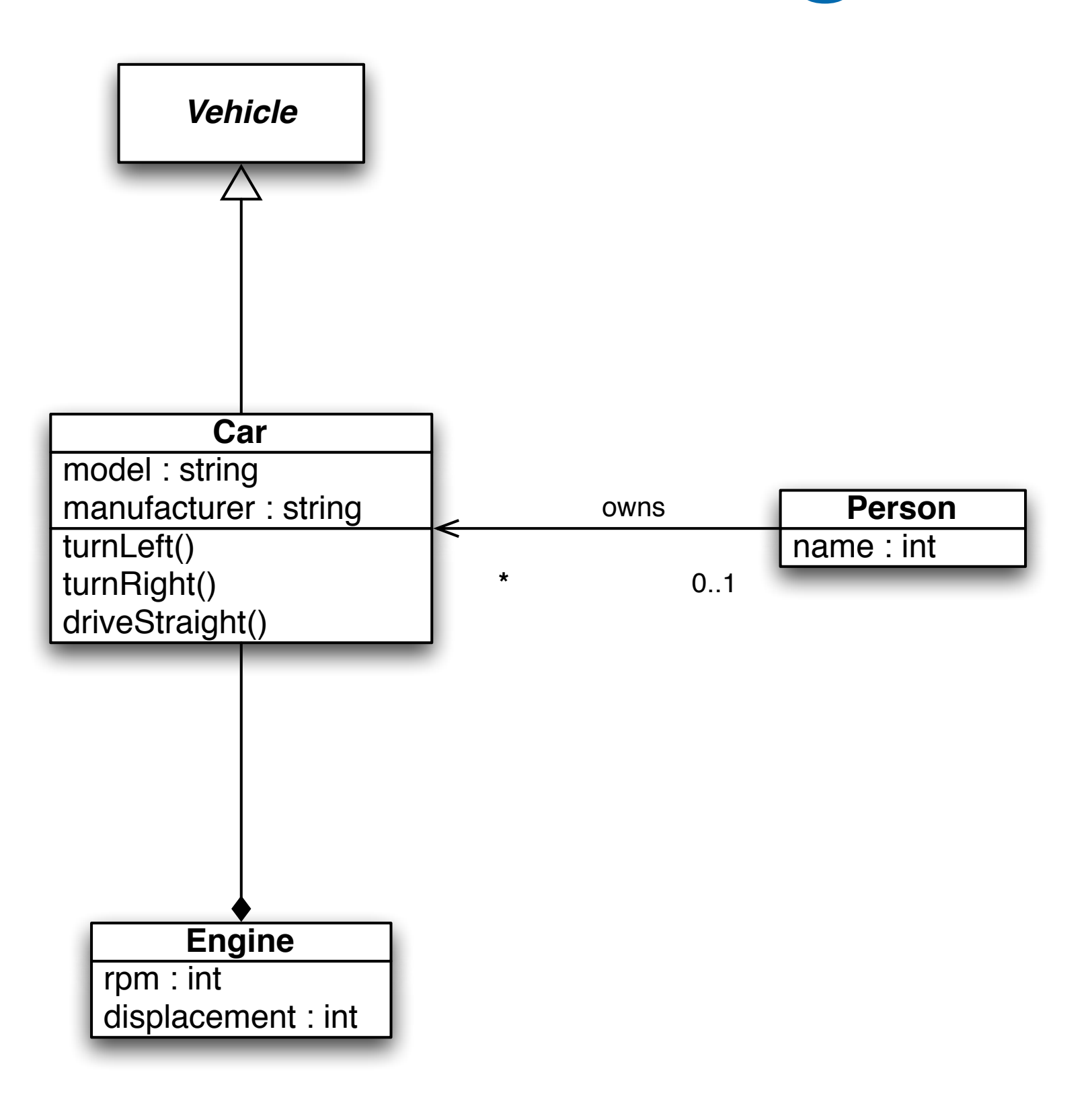

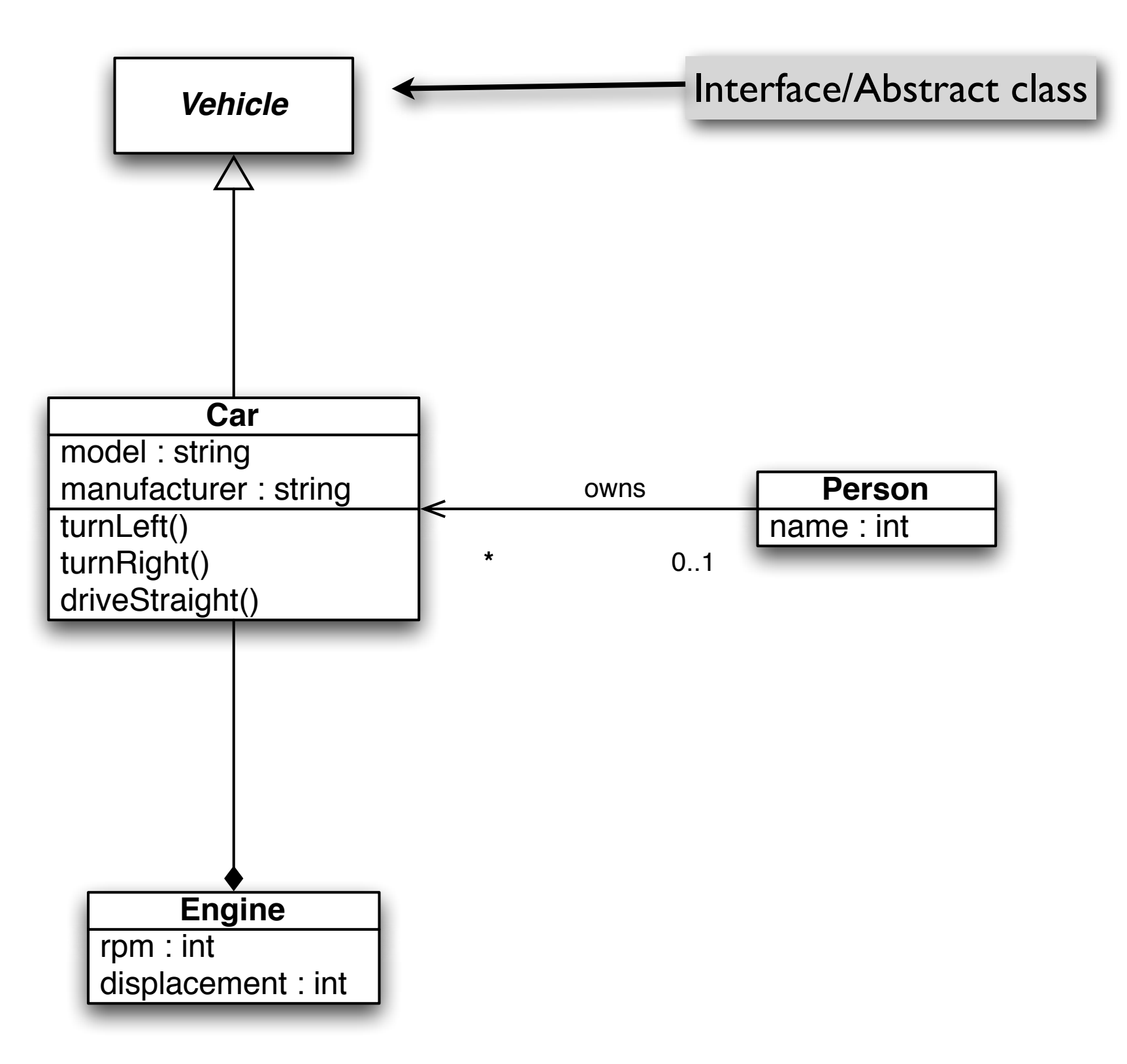

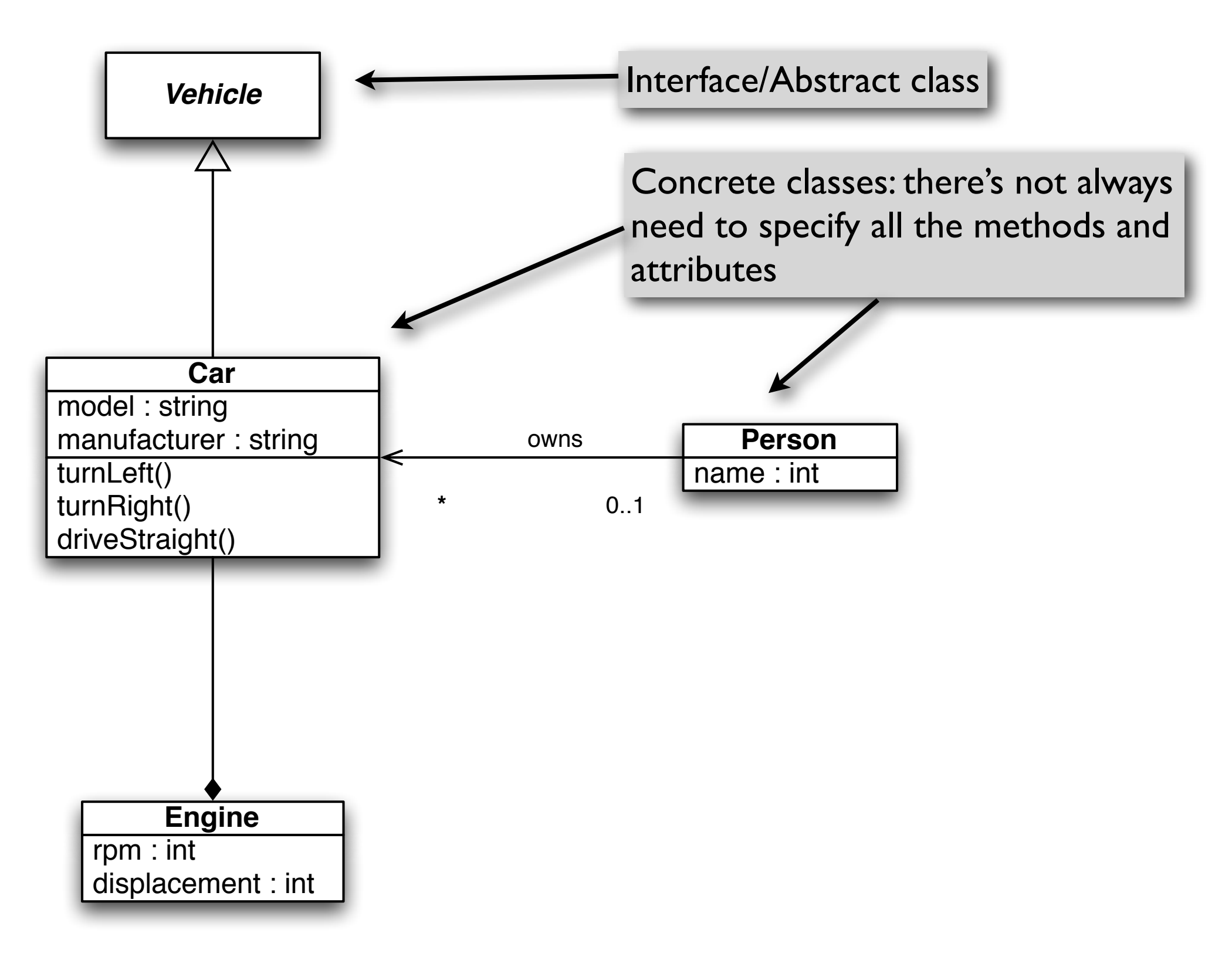

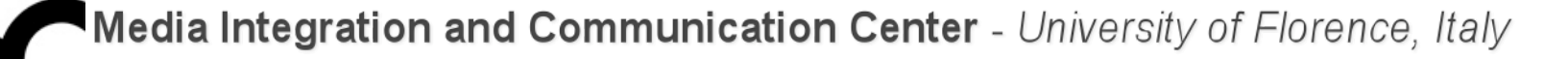

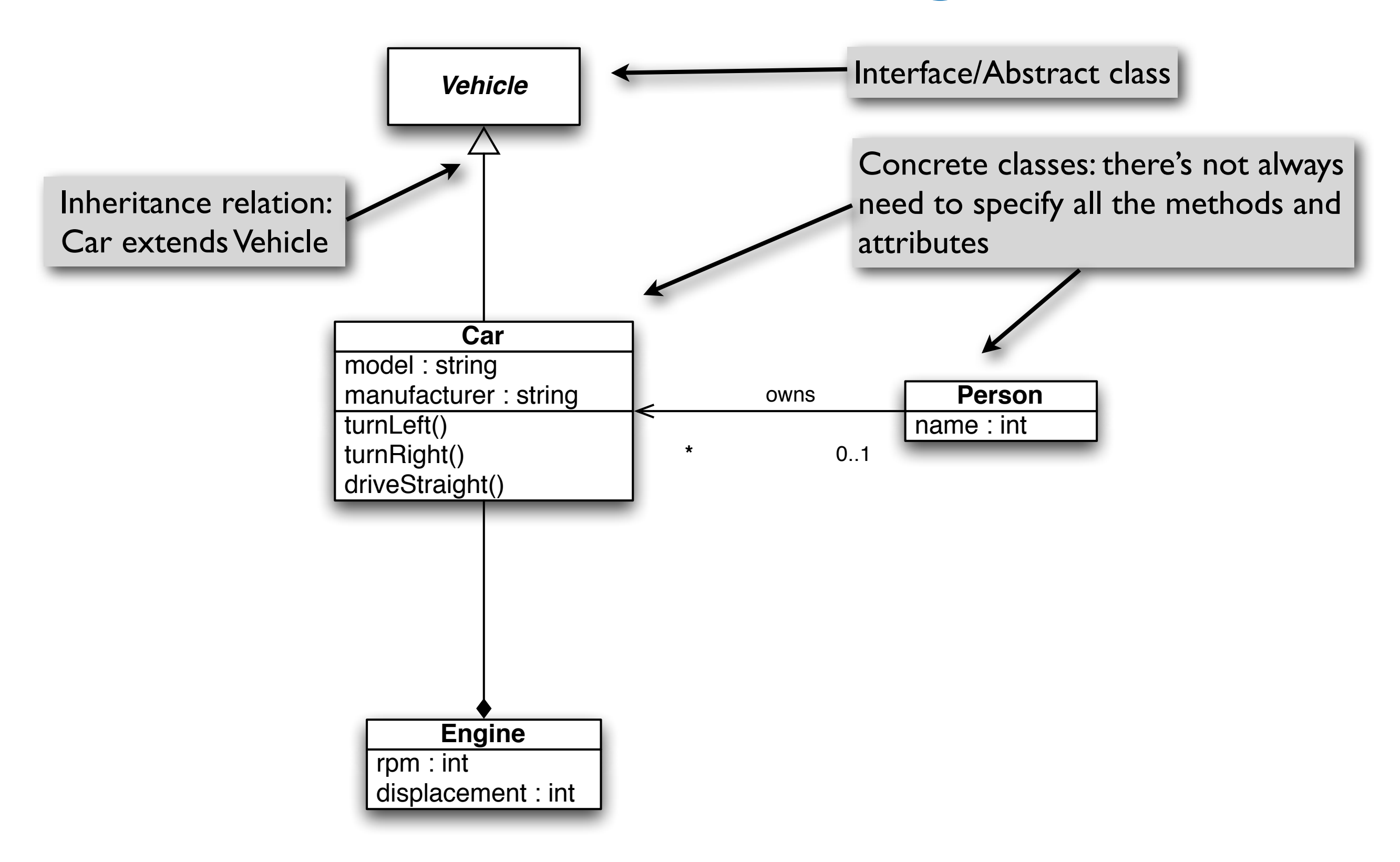

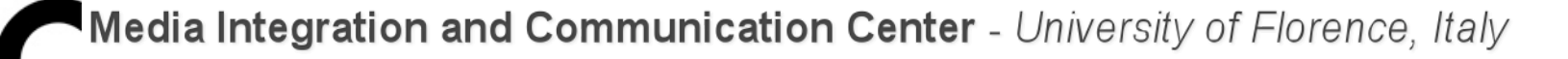

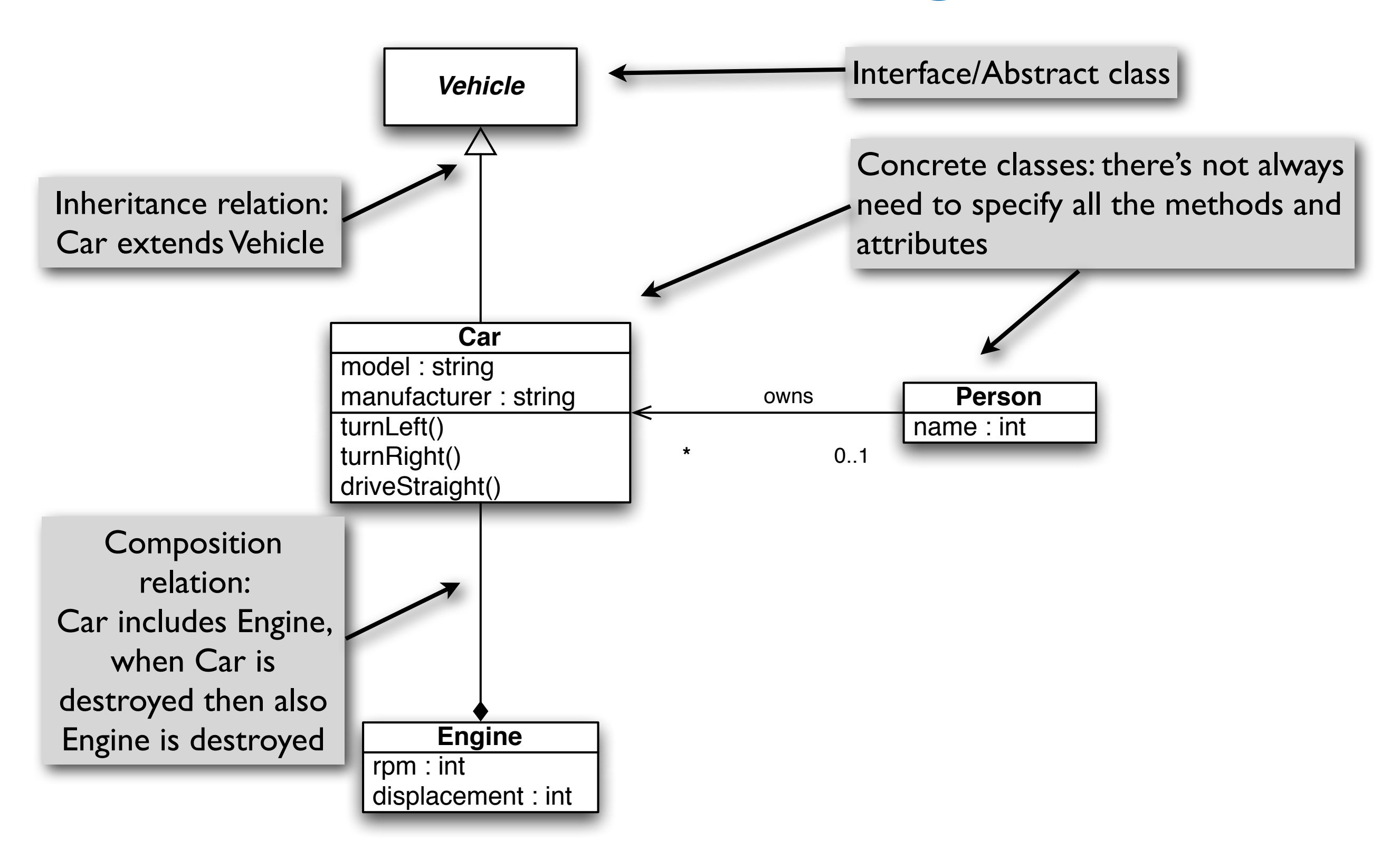

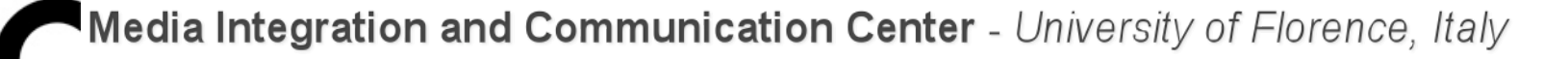

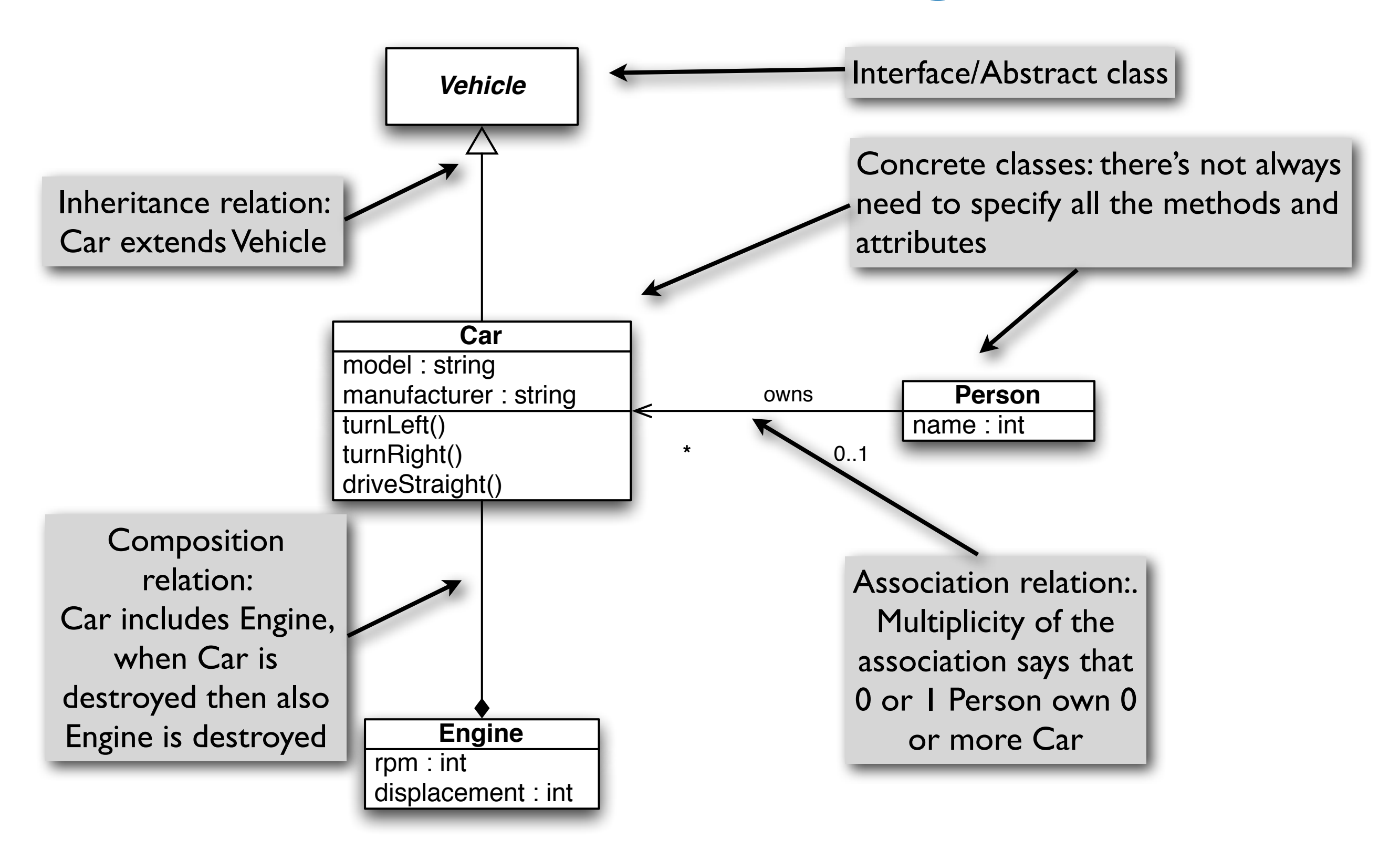

## Technical documentation

- Sometimes reading code alone does not provide a full understanding of how something must be used or how it works: technical documentation is required, e.g. library manuals
- It's possible to create technical documentation from code comments using specialized tools like Doxygen (common in C++) or JavaDoc (common in Java)

## Technical documentation

• Documentation tools require that programmers use specific tags in comments, parse code and generate documentation. An example of Doxygen comments:

```
/**
 * <A short one line description>
 *
 * <Longer description>
  <May span multiple lines or paragraphs as needed>
 *
  * @param Description of method's or function's input parameter
 * @param ...
```

```
 * @return Description of the return value
```
\*/

### Technical documentation

• Documentation tools require that programmers use specific tags in comments, parse code and generate documentation. An example of Doxygen comments:

```
/**
 * <A short one line description>
 *
  <Longer description>
  <May span multiple lines or paragraphs as needed>
 *
  @param Description of method's or function's input parameter
 * @param ...
 * @return Description of the return value
 */
                                           Note the double **
```
# Doxygen example

```
/**
  * @file
  * @author John Doe <jdoe@example.com>
  * @version 1.0
 *
  * @section LICENSE
 *
  * This program is free software; you can redistribute it 
and/or
  * modify it under the terms of the GNU General Public 
License as
  * published by the Free Software Foundation; either 
version 2 of
  * the License, or (at your option) any later version.
 *
  * This program is distributed in the hope that it will be 
useful, but
  * WITHOUT ANY WARRANTY; without even the implied warranty 
of
  * MERCHANTABILITY or FITNESS FOR A PARTICULAR PURPOSE. 
See the GNU
  * General Public License for more details at
  * http://www.gnu.org/copyleft/gpl.html
  *
  * @section DESCRIPTION
 *
  * The time class represents a moment of time.
  */
class Time {
                                                                              * Constructor that sets the time to a given value.
                                                                     *
                                                                              * @param timemillis Number of milliseconds
                                                                                       * passed since Jan 1, 1970.
                                                                              */
                                                                            Time (int timemillis) {
                                                                                 // the code
                                                                             }
                                                                             /**
                                                                              * Get the current time.
                                                                     *
                                                                              * @return A time object set to the current time.
                                                                              */
                                                                             static Time now () {
                                                                                // the code
                                                                             }
                                                                    };
```
public:

*/\*\**

# Main Page | Class List | Class Members<br>Time Class Reference

#### List of all members.

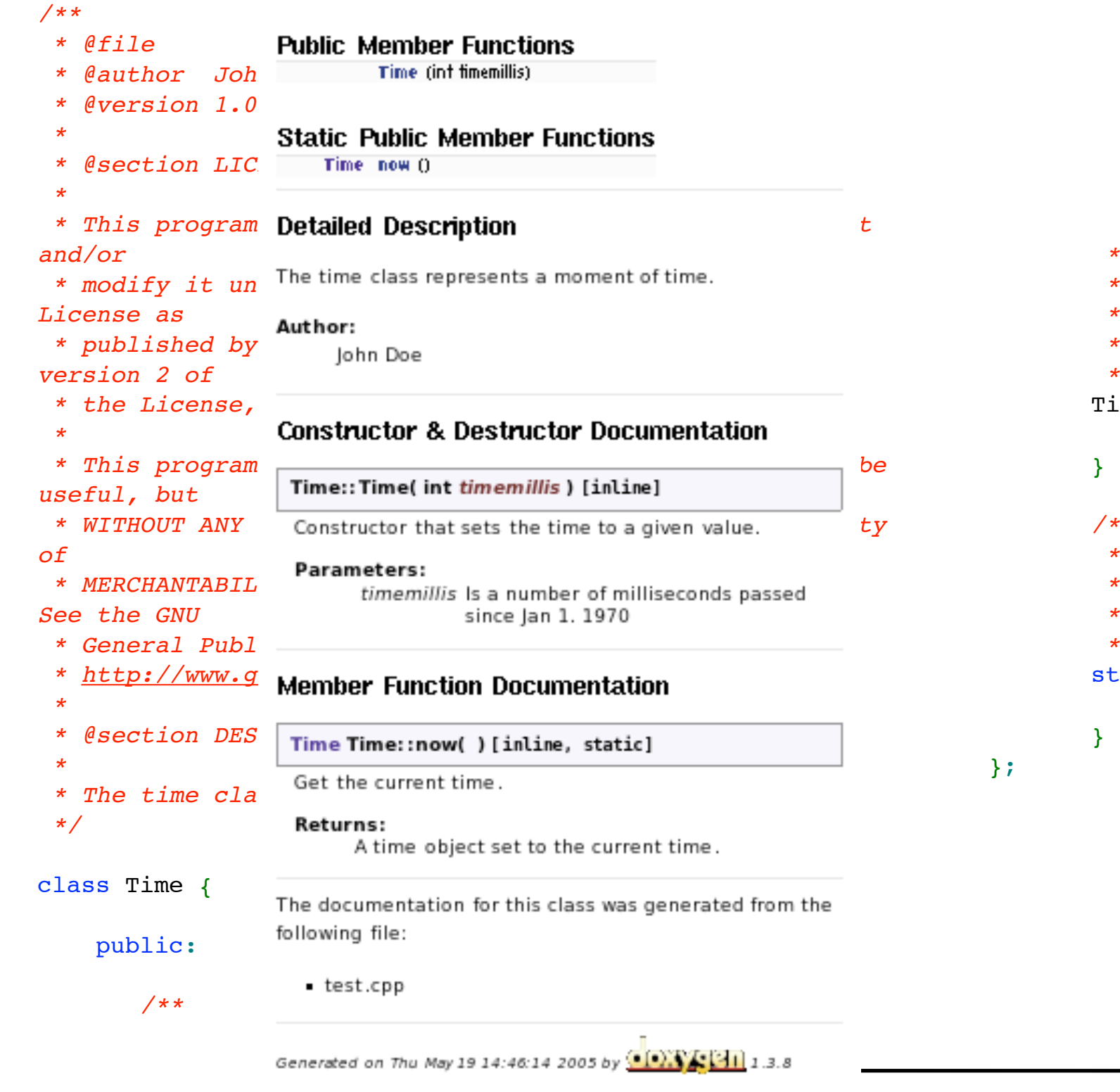

 *\* Constructor that sets the time to a given value. \* @param timemillis Number of milliseconds \* passed since Jan 1, 1970. \*/* Time (int timemillis) { // the code } */\*\* \* Get the current time. \* @return A time object set to the current time. \*/* static Time now () { // the code }

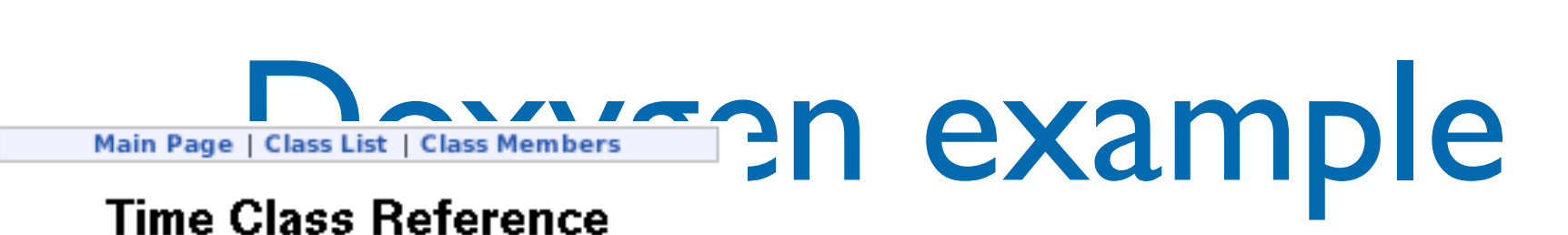

Doxygen parses the comments and

#### List of all members.

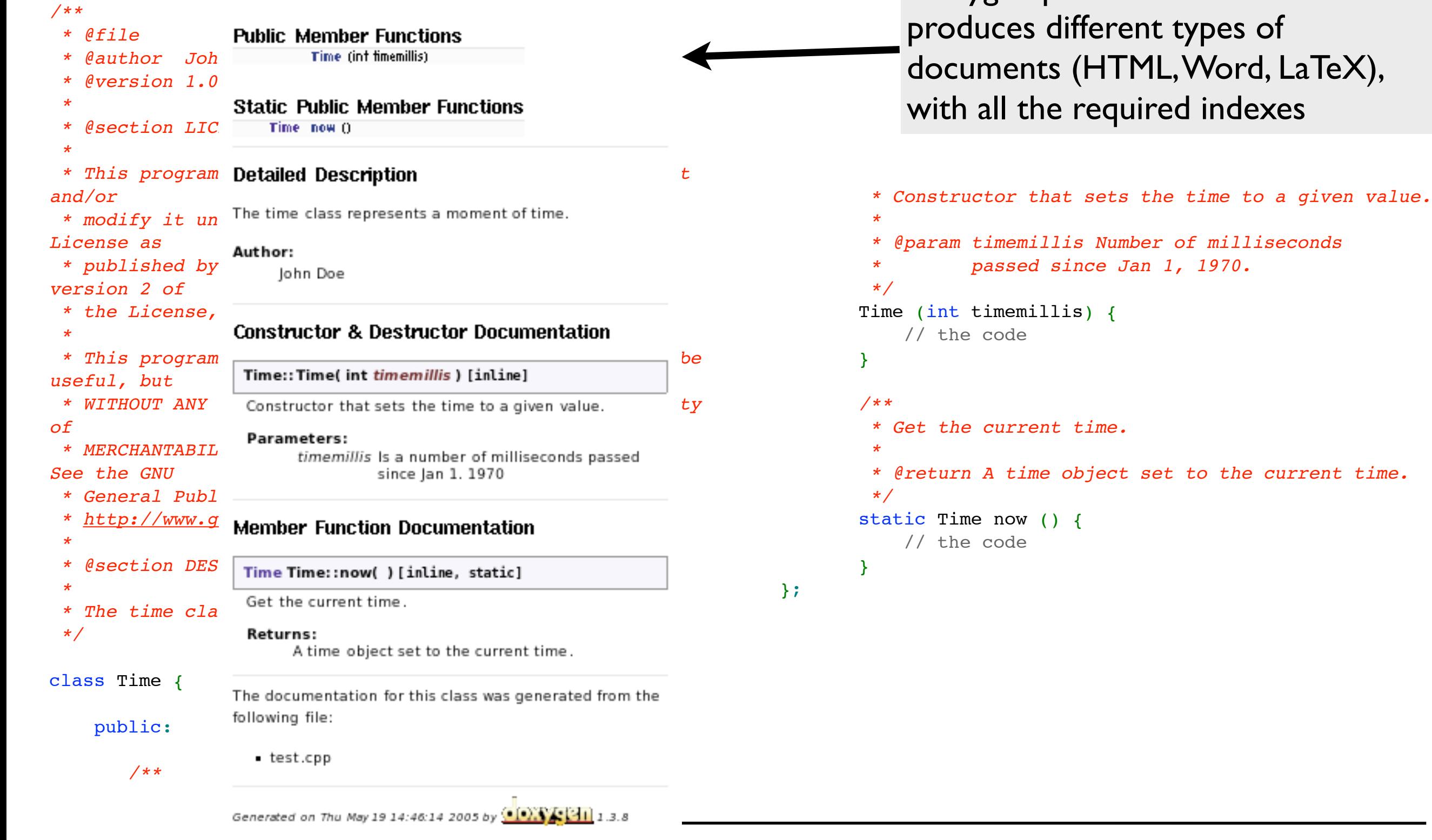

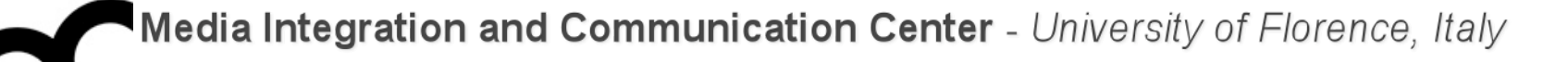

# An exercise in software engineering

### How to start ?

- Discuss with client, to get a description of the desired system
- Condense it in a feature list
- Create use cases
- Identify the most important aspects, and focus on them
- Apply OO principles to add flexibility
	- aim for a maintainable and reusable design

### An example

- Client: create a Dungeon&Dragons/Rogue-like videogame
- Discussing with the client we get this list of features:
	- Players can play using different fighting characters
	- Each character has different specialities
	- Each character may change different weapons while game progresses
	- Characters move within a map
	- A map is composed by different tiles
	- The game allows to buy add-ons like maps and characters

#### Most relevant elements

- From the feature list we find out what is most important by asking ourselves if a part:
	- 1. is essential to the system: e.g. the game could exist without a "character" ?
	- 2. has a clear meaning. If not spend time to figure it out.
	- 3. you know how to do it. E.g. how to manage the movement of characters in the map.

#### Most relevant elements

- From the feature list we find out what is most important by asking ourselves if a part:
	- 1. is essential to the system: e.g. the game could exist without a "character" ?

Insidering the previous list of features it is c i "character" e add-ons are less important (though there's to figure out the exact meaning of it) Considering the previous list of features it is clear that a "character" is a significant element, while the add-ons are less important (though there's need to figure out the exact meaning of it)

### Most relevant elements

The key features from our list are:

- The Key reatures from our fist are.<br>•The map essential
- •The character essential, check meaning
- .The movement coordination check meaning and do it with a "character" ? The state with  $\alpha$ how to do it

Insidering the previous list of features it is c i "character" e add-ons are less important (though there's to figure out the exact meaning of it) Considering the previous list of features it is clear that a "character" is a significant element, while the add-ons are less important (though there's need to figure out the exact meaning of it)

- A map has a certain size
- A map has different tiles
- It's possible to add/remove characters on tiles

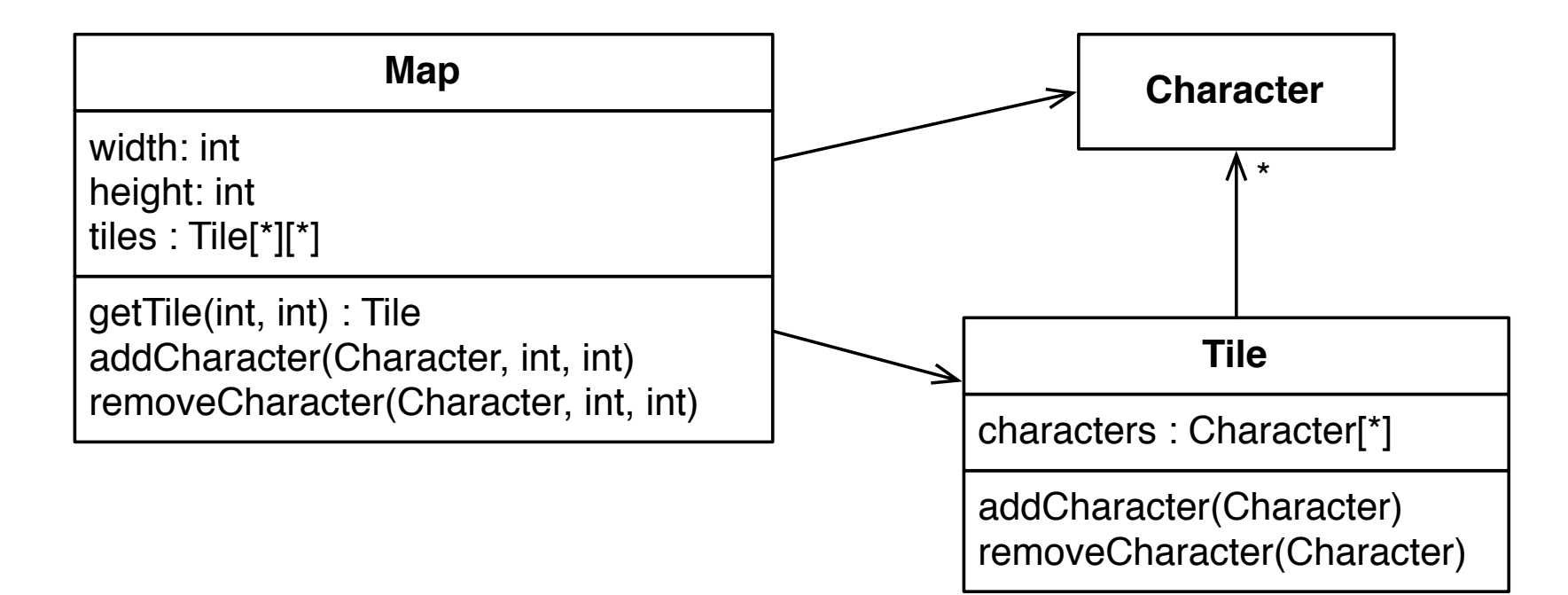

- Build on what you already have... let's continue to expand on character...
	- There are different types of characters, with specific actions...
	- ...but they have common attributes
	- A super class holds commonalities, subclasses manage specific functions

- Develop the Character class seen before
- A possible solution is:

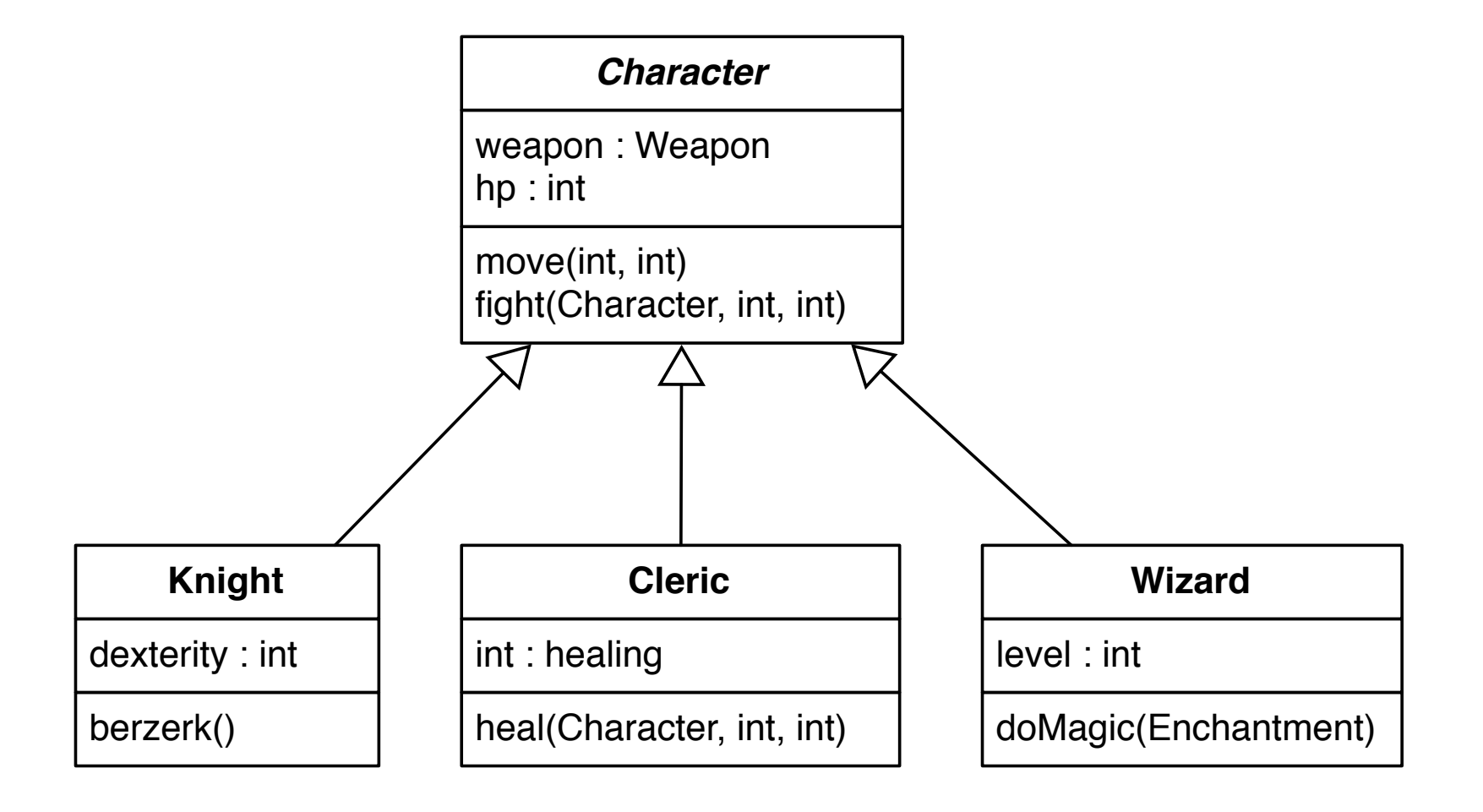

- Develop the Character class seen before
- A possible solution is:

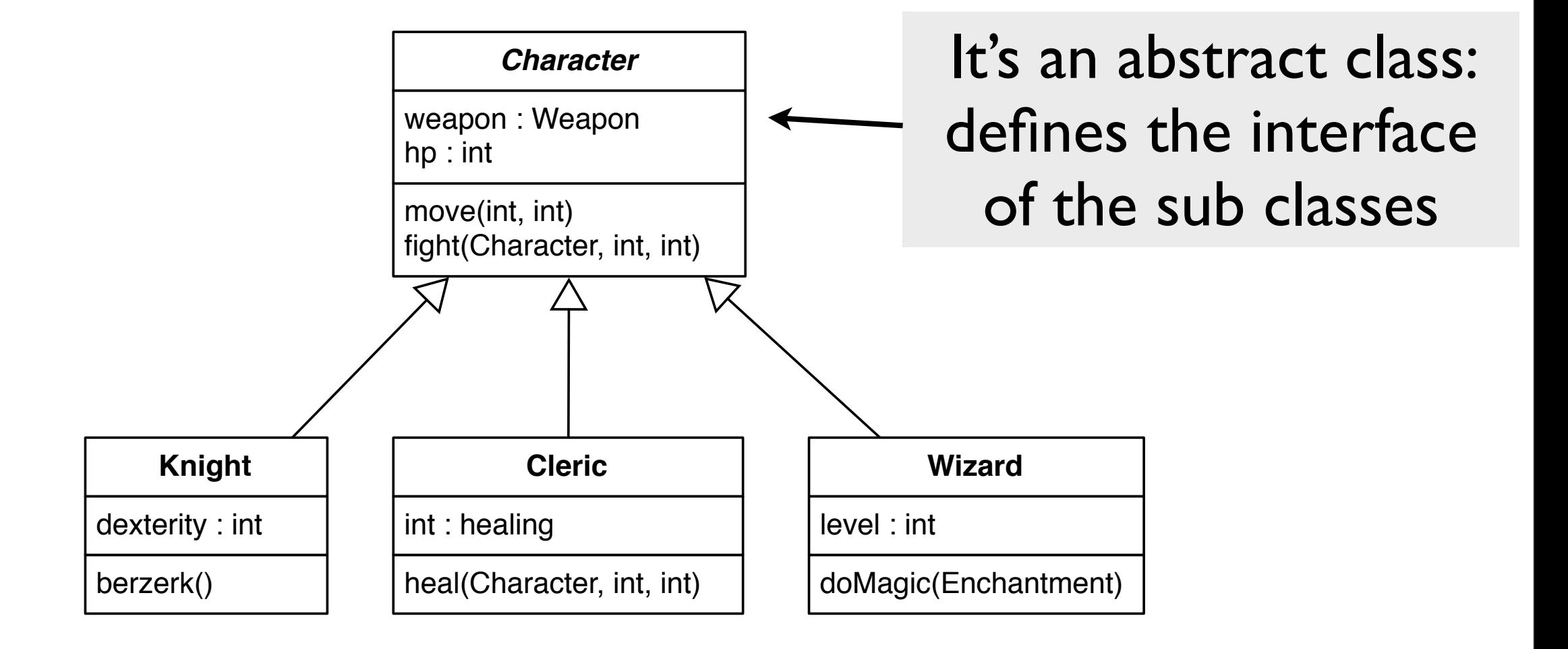

- Develop the Character class seen before
- A possible solution is:

Don't Repeat Yourself (DRY): avoid duplicate code by abstracting common things and placing them in a single sensible location

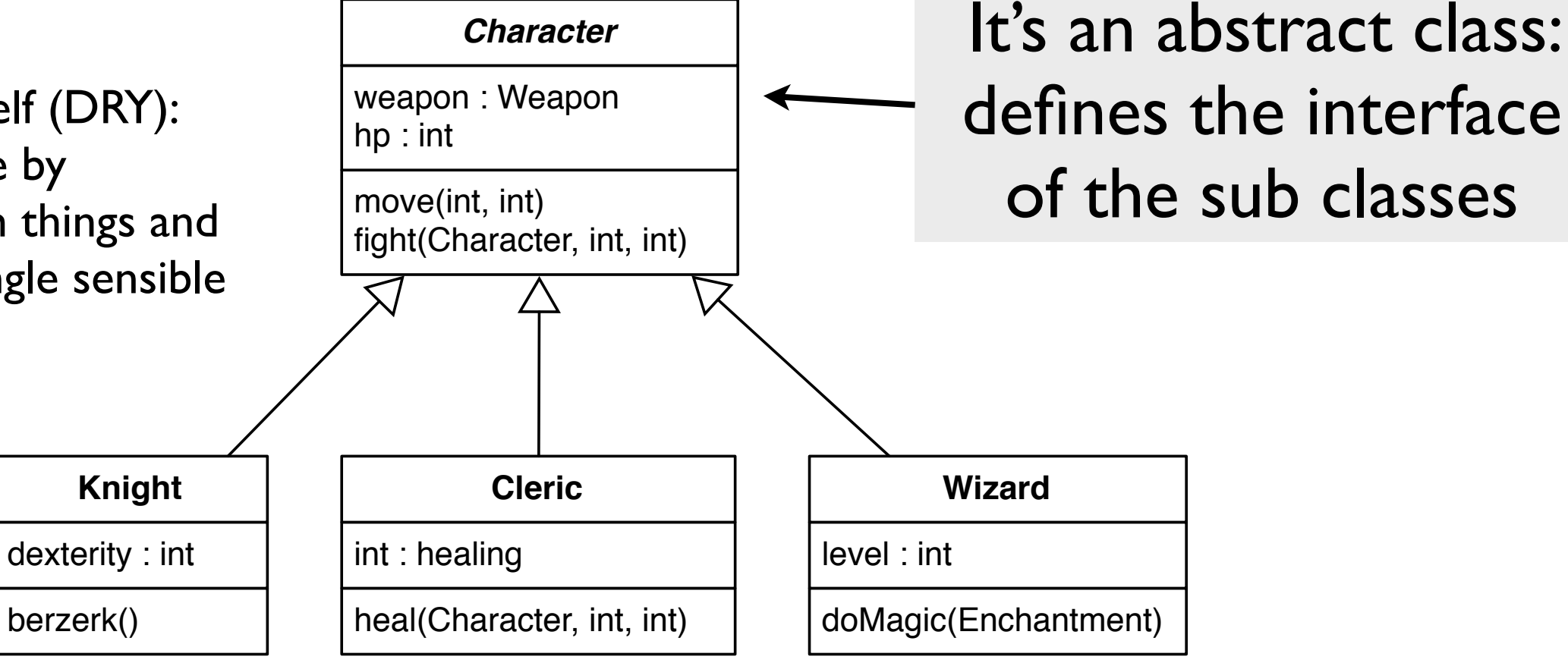

- Some useful guidelines:
	- Open-Closed Principle (OCP): classes should be open for extension and closed for modification
		- move() is defined in the base class and doesn't change. If a new character will need to change it will just override it (so think in advance and make it virtual)
	- Don't Repeat Yourself (DRY): avoid duplicate code by abstracting common things and placing them in a single sensible location
		- hit points are common to all characters, code to manage them is in the super class
	- Single Responsibility Principle (SRP): every object should have just one responsibility and all services should focus on it
	- Liskov Substitution Principle: a subtype must be substitutable for their base type
	- Delegation: hand over the responsibility for a particular task to another class or method

# Liskov substitution principle

- Let's suppose we want to add aerial fighting with dragons: we need a 3D map.
	- Extending the base class makes the 3D map to inherit all the methods that work on 2D coordinates... but these methods are of no use. LSP shows us that a 3D map is NOT a 2D map !
	- Instead of inheriting consider delegating the management of each layer of a 3D map to a 2D map

# Liskov substitution principle

- Let's suppose we want to add aerial fighting with dragons: we need a 3D map.
- Extending the base class makes the 3D map to inherit all the methods that work on 2D coordinates... but these methods are of no a 3D map is NOT a without changing it's behaviour Use delegation when you want to use the functionality of another class
	- Instead of inheriting consider delegating the management of each layer of a 3D map to a 2D map

# When to use composition ?

- Use composition to assemble behaviours of different classes
- Composition allows to use behaviour from a family of other classes, changing their behaviour at runtime
	- if the object that is composed of other objects is destroyed so are the behaviours
	- if it's not destroyed then it's called aggregation

## Composition: an example

#### • When the Character dies we destroy the Weapon

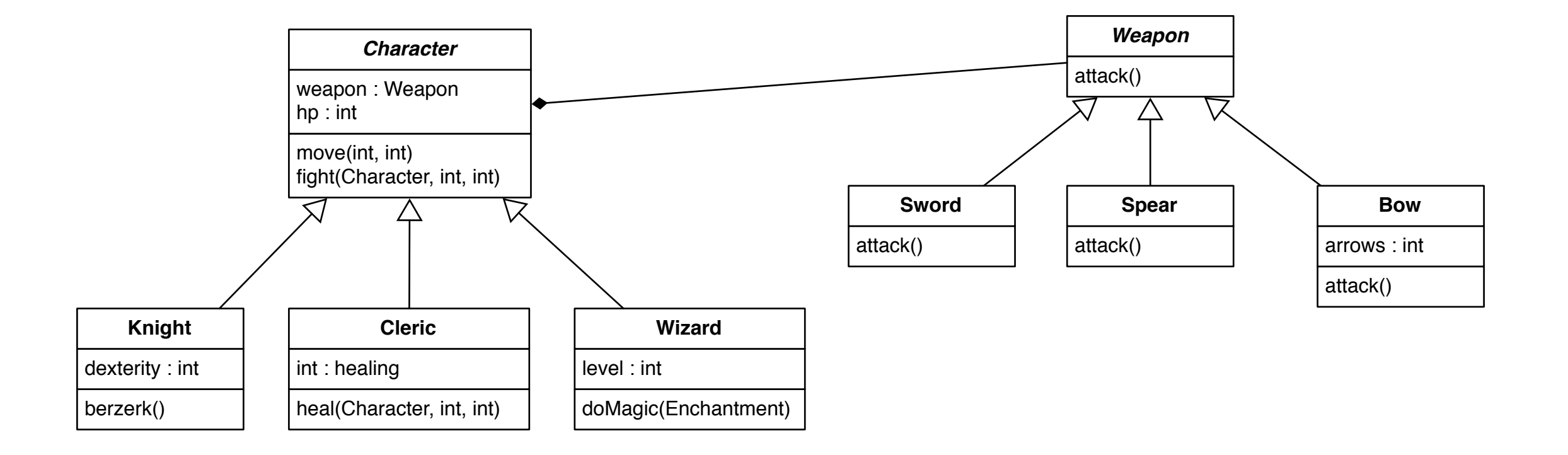

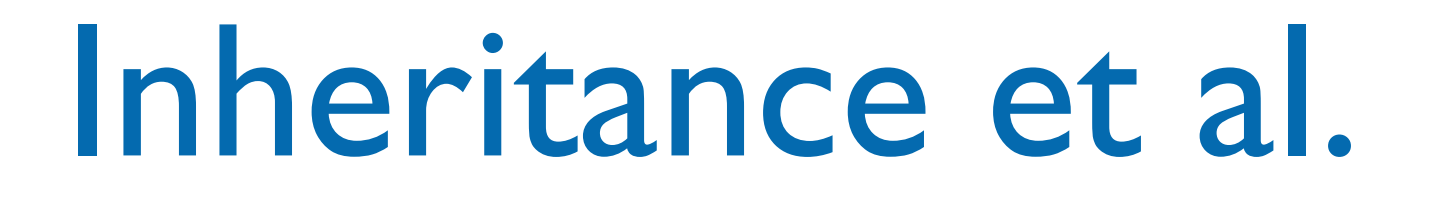

- In OO inheritance is just one of the solutions we can use to design good software. We have also:
- Delegation
- Composition
- Aggregation